## **AP TOTAL REGISTRATION INSTRUCTIONS**

Go to:

[https://user.totalregistration.net/register/get\\_student\\_email\\_status.php?ceeb=18](https://user.totalregistration.net/register/get_student_email_status.php?ceeb=181350&isSchool=1) [1350&isSchool=1](https://user.totalregistration.net/register/get_student_email_status.php?ceeb=181350&isSchool=1)

## **OR**

From the ACHS main website, click on "Student Services" on the left, then click on "Guidance Counselors Office". On the right side, under "Helpful Links", you will find "Upcoming Test Info/Registration". Click on "AP Exams".

 $\mathcal{L}_\mathcal{L} = \{ \mathcal{L}_\mathcal{L} = \{ \mathcal{L}_\mathcal{L} = \{ \mathcal{L}_\mathcal{L} = \{ \mathcal{L}_\mathcal{L} = \{ \mathcal{L}_\mathcal{L} = \{ \mathcal{L}_\mathcal{L} = \{ \mathcal{L}_\mathcal{L} = \{ \mathcal{L}_\mathcal{L} = \{ \mathcal{L}_\mathcal{L} = \{ \mathcal{L}_\mathcal{L} = \{ \mathcal{L}_\mathcal{L} = \{ \mathcal{L}_\mathcal{L} = \{ \mathcal{L}_\mathcal{L} = \{ \mathcal{L}_\mathcal{$ 

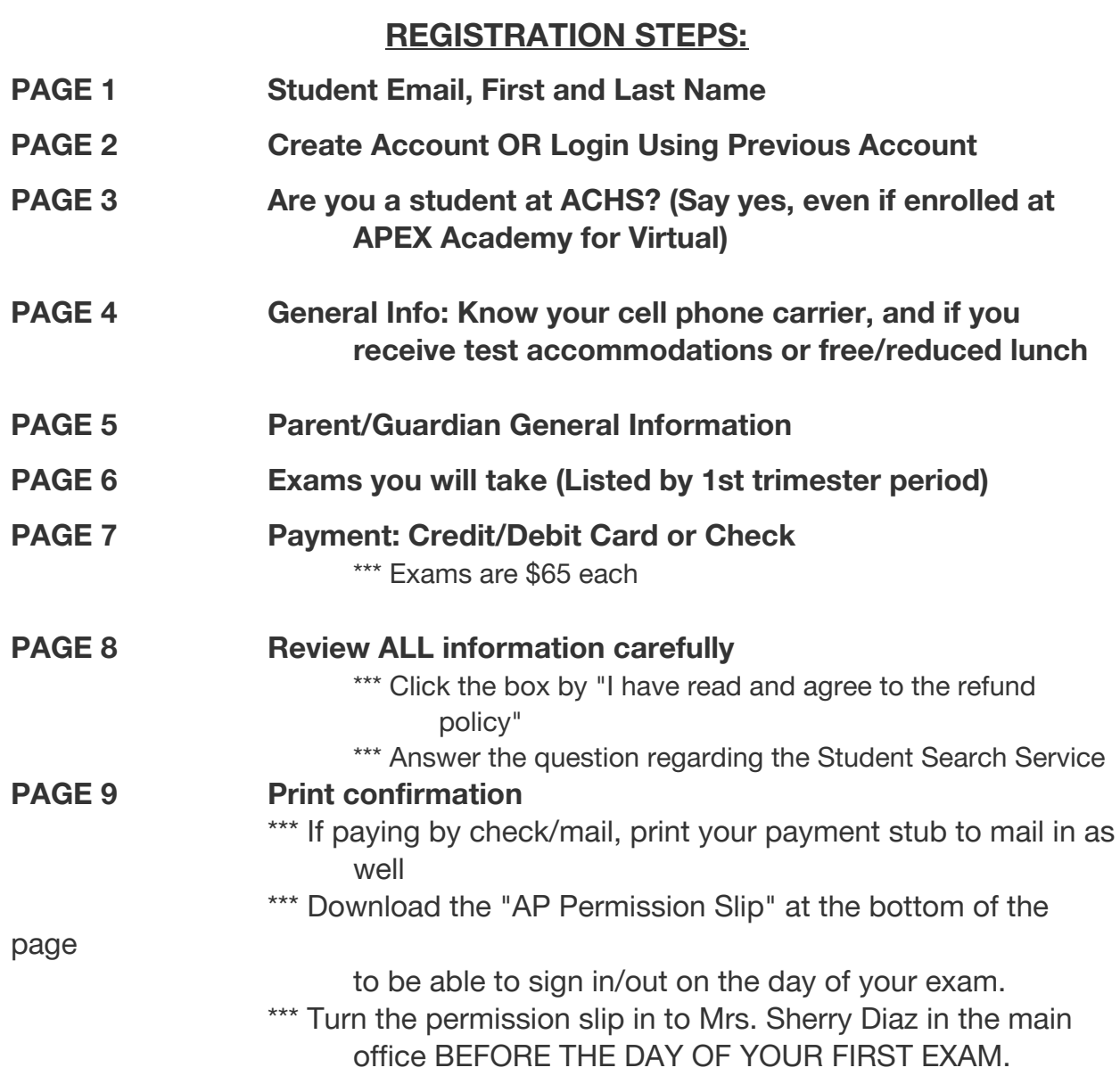